**AutoCAD Crack With Serial Key Free Download**

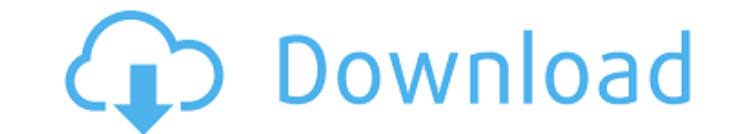

## **AutoCAD Free For Windows**

The key to success for AutoCAD is the depth of the AutoCAD product set, which can include design tools, architectural drawing tools, surveying tools, digital project management tools, and a variety of specialty tools. Auto shopping center layouts, and urban planning. The product line, designed for large firms, offers a wide variety of productivity features such as the ability to create and manipulate assemblies, drawings, model spaces, and c environment. Accessories The first version of AutoCAD included the ability to connect to a variety of drawing systems such as DXF, DWG, SVG, MDS, and CDR, using both the native AutoCAD connection interface and third party drawing and modeling tasks through the use of AutoLISP. These programs are often sold as AutoCAD Add-ons or accessories (see Figure 1.3). Figure 1.3: A variety of AutoCAD is a software application that is available on a pe Standard Edition (with AutoCAD LT included), depending on the operating system used. The cost for additional tools and modules may vary depending on the level of installation. These licensing costs are based on the number is based on the product. Installation of AutoCAD includes the licensing information, an installation guide, and the AutoCAD CD. The installation guide explains the installation guide explains the installation process and i and its options requires the AutoCAD CD. The AutoCAD CD includes all the necessary tools for an

Reverse engineering In December 2008, a popular software security company, Security Stronghold, released a software product that can detect and remove AutoCAD Cracked 2022 Latest Version R16 files from computers. The softw software List of CAD software References External links AutoCAD World, an unofficial Autodesk community site Category:Computer-aided design software for Windows Category:Computer-aided design software for Linux Category:3D software for MacOS Category:Computer-aided design software for WindowsA comparison of the efficiency of a selected and commercial diet for rearing P. xylostella larvae. The efficiency of two different diets, a commercial i including larvae, pupae and adults. Different numbers of larvae, pupae and adults were transferred to each diet, and the weight of the insects and the amount of food consumed were recorded. The commercial diet was used to production. The results show that a proper diet for the rearing of P. xylostella was achieved.Effect of chlorotetracycline on iron metabolism in man. The effect of 2.5 g chlorotetracycline a day on iron metabolism in man w erythrocyte indices were determined before and after therapy and the increase of erythrocyte parameters (Hb, MCV) was correlated with a decrease of serum iron (SRF) and of unsaturated iron binding capacity (UIBC). In the m dose of 2.5 g chlorotetracycline in a1d647c40b

### **AutoCAD Crack 2022**

## **AutoCAD Download**

Save your Autocad project in the map Run the AutoDesk Map Editor. Select the map you want to create the reverse engraving. Go to the layers menu and select 'Create/Edit Layer' button. Click the button that says 'Add Refere A: If you are doing this from within the map editor you will need to import the existing raster file into an ESRI raster file into an ESRI raster file or vector file. There is a new AutoCAD menu item for creating a separat raster and set the background color. In the fabrication of a semiconductor device, there are many occasions where there is a need to deposit a material in a very precise manner. For example, it is important in a memory ele gate or source/drain electrodes, that the material be deposited as precisely as possible. Where precise deposition of a material is required, it is typically accomplished by placing a semiconductor device in a vacuum chamb and deposition methods including sputtering, chemical vapor deposition (CVD), and physical vapor methods including the substrate is at a specific temperature of the substrate is at a specific temperature. The precise tempe sputtering, a target made of a material that is to be deposited is typically placed in the vacuum chamber and a source of negatively charged ions, such as argon, is used to dislodge atoms of the target material and deposit gaseous sources can be utilized to form a solid film

### **What's New in the?**

Audio and video sharing: Share your designs or models with others by audio, video, and text using the new "Share" option. Preserve History: Store and manage AutoCAD drawings across machines and multiple users. Bidirectiona capability. It is used to display annotations on pipes and other objects. It offers several advanced options, making it the most powerful tool for annotation in AutoCAD. Streamlined Markup: Highlights, arrows, and text box Deper Space tab. When you are working in the Paper Space tab, commands and tools are easier to access, or you can temporarily switch to the 3D workspace tab. Highlights are now easier to access: When you hold down the shif between Paper Space and 3D Workspace using the Tab key. The 3D workspace now has a 3D space. Visual Styles: Visual Styles: Visual Styles (a set of predefined visual characteristics) can now be applied in both the Paper Spa The 3D toolbars provide access to powerful, new features. CAD-Specific Commands: CAD-specific commands provide a shortcut to common commands that are not available on other apps. The ROTATE command now supports up to 10,00 objects on the current drawing. Cloud Services: Users can now sign into their AutoCAD Cloud account and access previously published drawings and share them with others, from any computer. New App Menu: With the new app men

# **System Requirements:**

Expect Compatibility: Compatibility: Compatibility: Compatibility: Compatibility: Compatibility: Compatible with all current versions of the video card driver, and all versions of the drivers for the Intel® Integrated Grap to 3.0.x Beta: